# In.Te.S.A. S.p.A.

# Manuale Operativo per il Servizio Fiduciario Qualificato di Validazione temporale

ai sensi del Regolamento (UE) 910/2014 (eIDAS**)**

Codice documento: *INTQS-TSA\_MO* OID: *1.3.76.21.10.100.2* Redazione: *Antonio Raia* Approvazione: *Franco Tafini* Data emissione: 02*/01/2017* Revisione: *01*

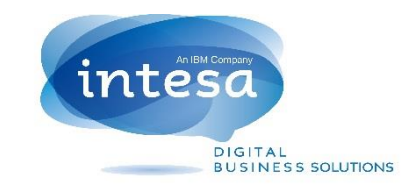

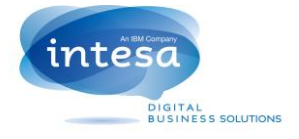

*Questa pagina è intenzionalmente priva di contenuto.*

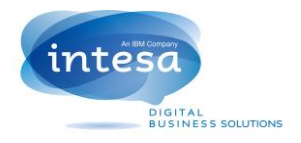

# <span id="page-2-0"></span>*Revisioni*

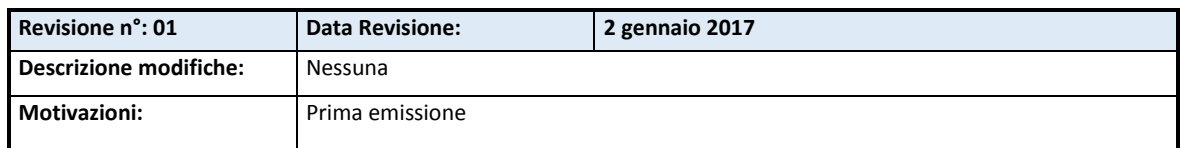

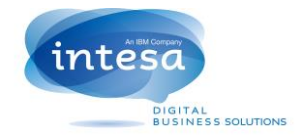

# <span id="page-3-0"></span>Sommario

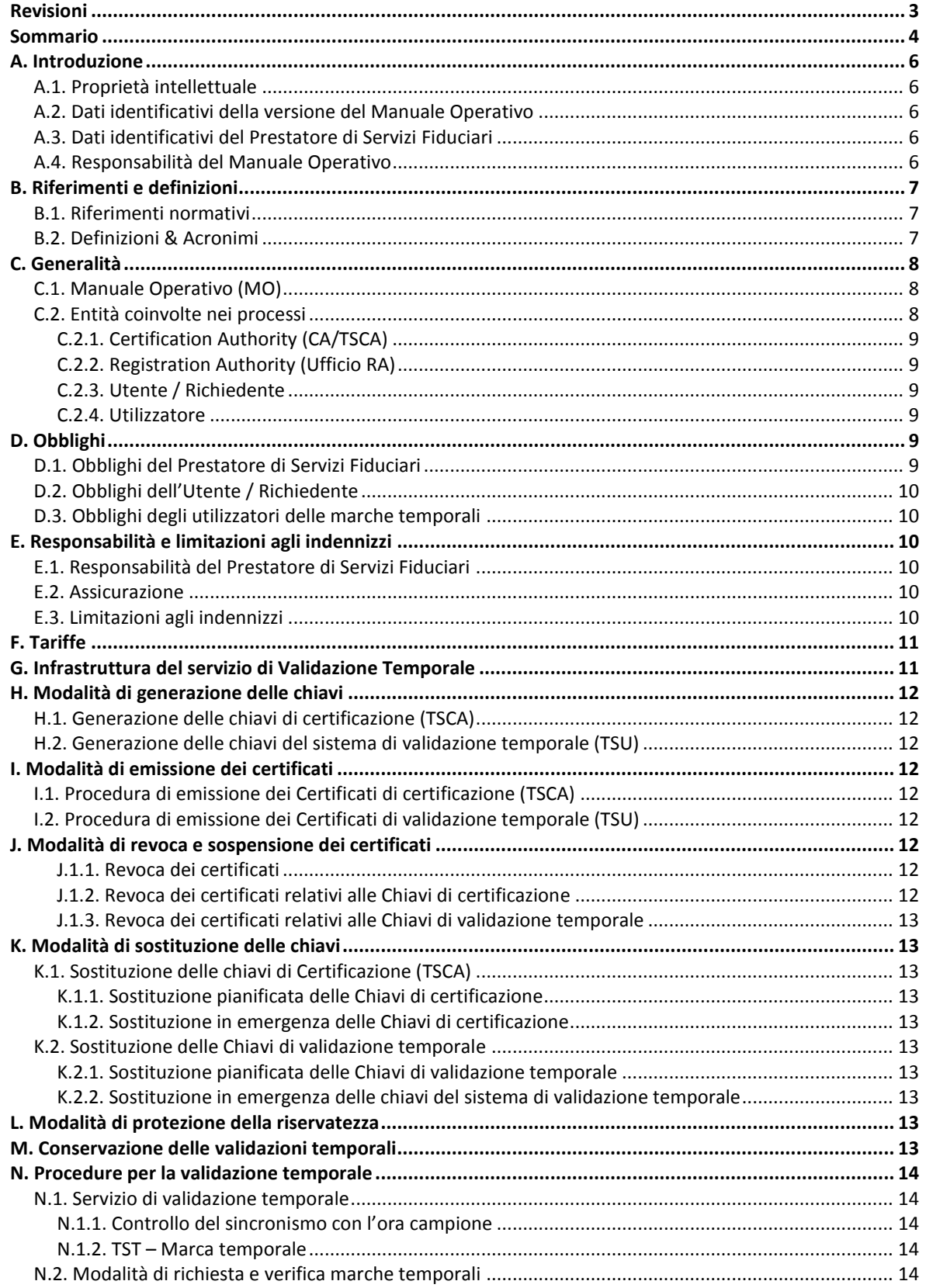

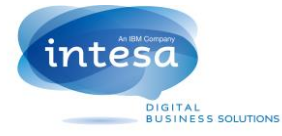

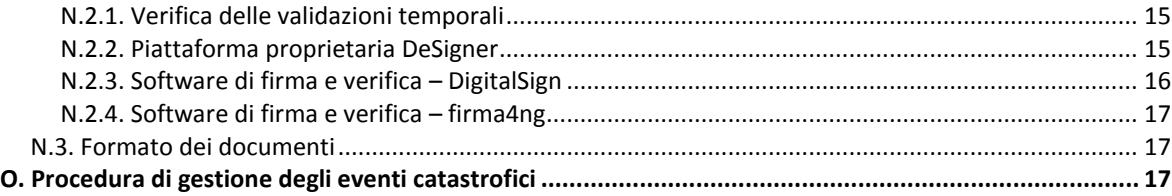

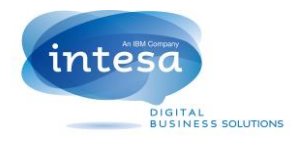

## <span id="page-5-0"></span>*A. Introduzione*

Il presente documento ha come obiettivo la descrizione delle procedure e relative regole messe in atto da In.Te.S.A. S.p.A. per la distribuzione del Servizio Fiduciario Qualificato di Validazione Temporale.

Le attività descritte sono svolte in conformità con il Regolamento (UE) 910/2014 (eIDAS).

## <span id="page-5-1"></span>*A.1. Proprietà intellettuale*

Il presente Manuale Operativo è di esclusiva proprietà di In.Te.S.A. S.p.A., che è Titolare di ogni relativo diritto intellettuale.

Quanto qui descritto per l'espletamento delle attività di Prestatore di Servizi Fiduciari Qualificati è coperto dai diritti sulla proprietà intellettuale.

#### <span id="page-5-2"></span>*A.2. Dati identificativi della versione del Manuale Operativo*

*Il presente documento costituisce la revisione n.01 del Manuale Operativo per il Servizio Fiduciario Qualificato di Validazione Temporale del Prestatore di Servizi Fiduciari In.Te.S.A. S.p.A., rilasciata il 24/11/2016, conforme con il Regolamento (UE) 910/2014 (eIDAS).*

L'object identifier di questo documento è **1.3.76.21.1.100.2**.

Il presente Manuale Operativo è pubblicato e consultabile per via telematica presso l'indirizzo Internet *http://e-trustcom.intesa.it/ca\_pubblica/INTQS-TSA\_MO.pdf*

*nonché sul sito di AgID - Agenzia per l'Italia Digitale (www.agid.gov.it)* La pubblicazione di versioni aggiornate del presente Manuale Operativo avverrà sul sito di In.Te.S.A. S.p.A., solo successivamente al loro inoltro all'Agenzia.

#### <span id="page-5-3"></span>*A.3. Dati identificativi del Prestatore di Servizi Fiduciari*

Nel seguito, i dati identificativi del Prestatore dei Servizi Fiduciari descritti nel presente documento:

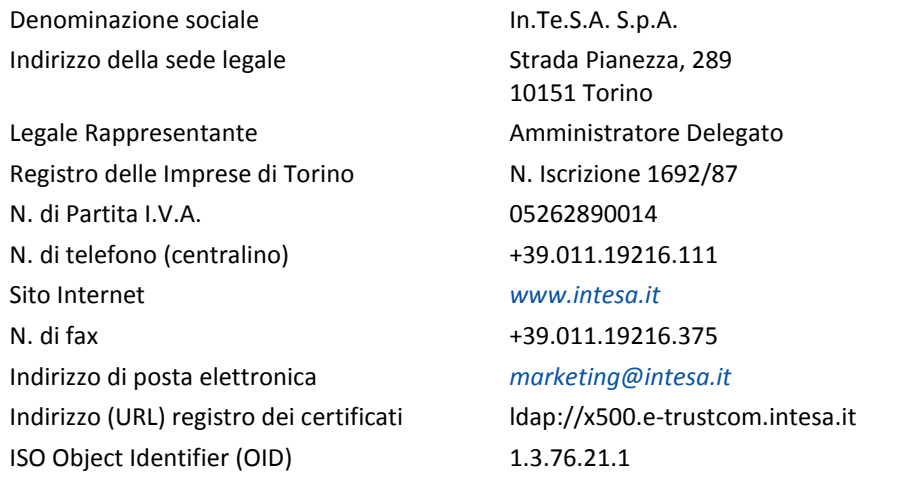

#### <span id="page-5-4"></span>*A.4. Responsabilità del Manuale Operativo*

*La responsabilità del presente Manuale Operativo è di In.Te.S.A. S.p.A., nella persona del Responsabile del Servizio di Certificazione e Validazione Temporale, il quale ne cura la stesura, la pubblicazione e l'aggiornamento.*

Per eventuali osservazioni e richieste di chiarimenti, sono disponibili i seguenti recapiti:

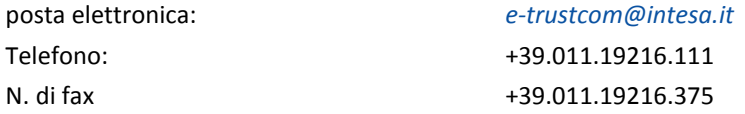

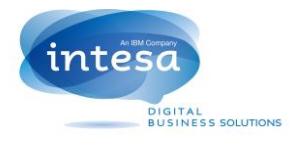

HelpDesk - per le chiamate dall'Italia HelpDesk - per le chiamate dall'estero 800.80.50.93 +39 02.871.193.396

## <span id="page-6-0"></span>*B. Riferimenti e definizioni*

Nel presente capitolo sono descritti i Riferimenti normativi e tecnici e le definizioni dei termini correntemente utilizzati con gli relativi acronimi.

<span id="page-6-1"></span>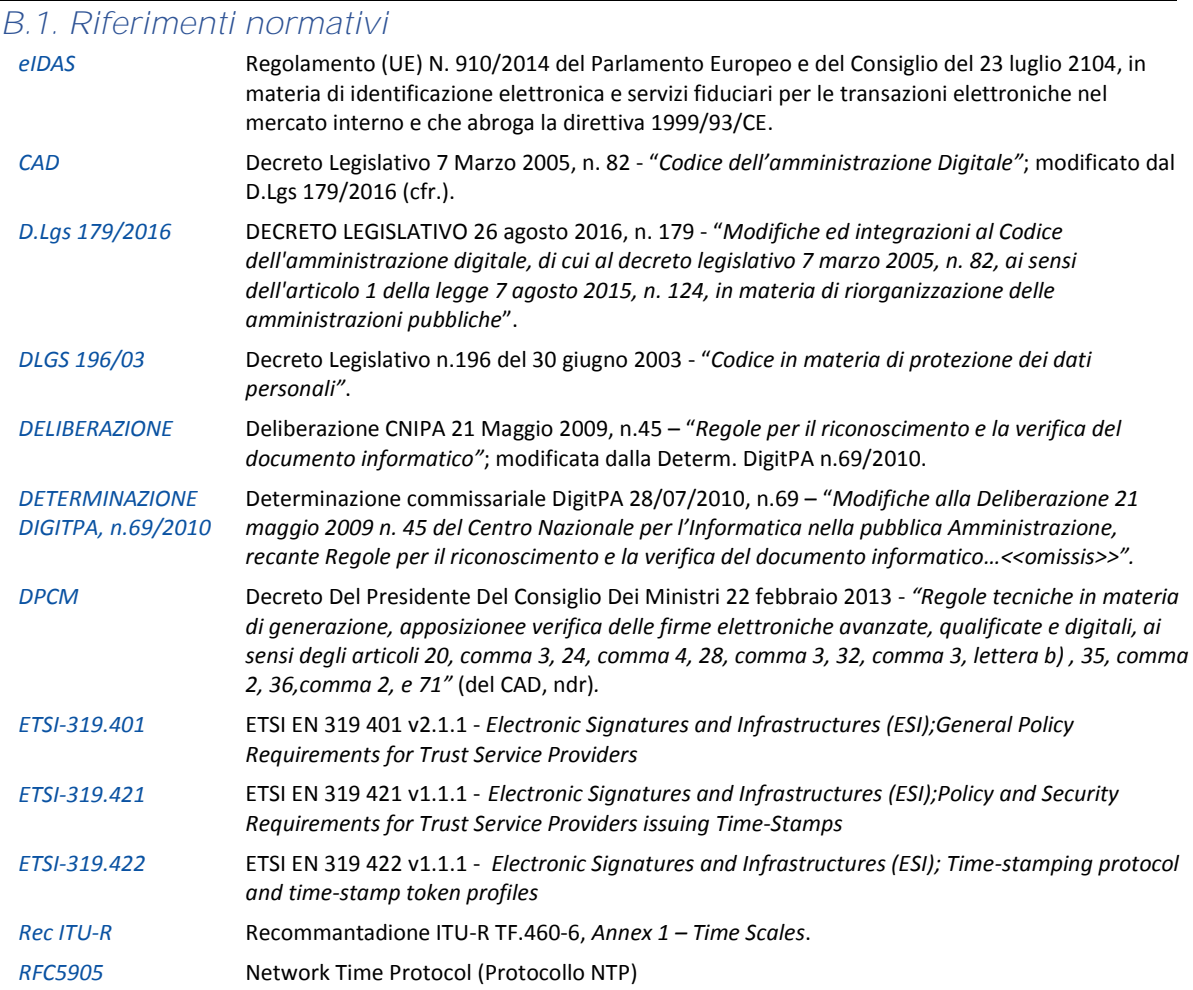

## <span id="page-6-2"></span>*B.2. Definizioni & Acronimi*

Sono qui riportati i significati di alcuni acronimi e termini specifici utilizzati nel presente documento. Un elenco più completo è presente sul Regolamento eIDAS (*Art.3 Definizioni*) e sul CAD (*Art.1 Definizioni*, così come modificato dall'*Art.1* del D.Lgs 179/2016).

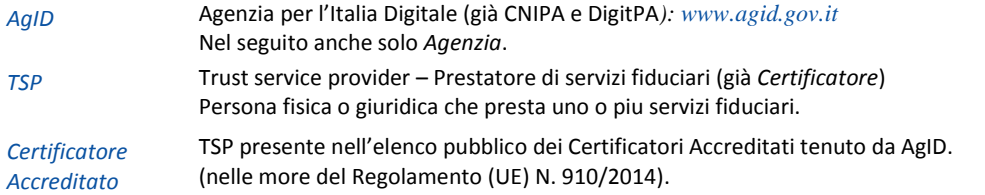

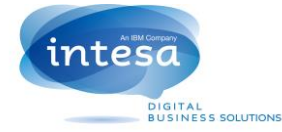

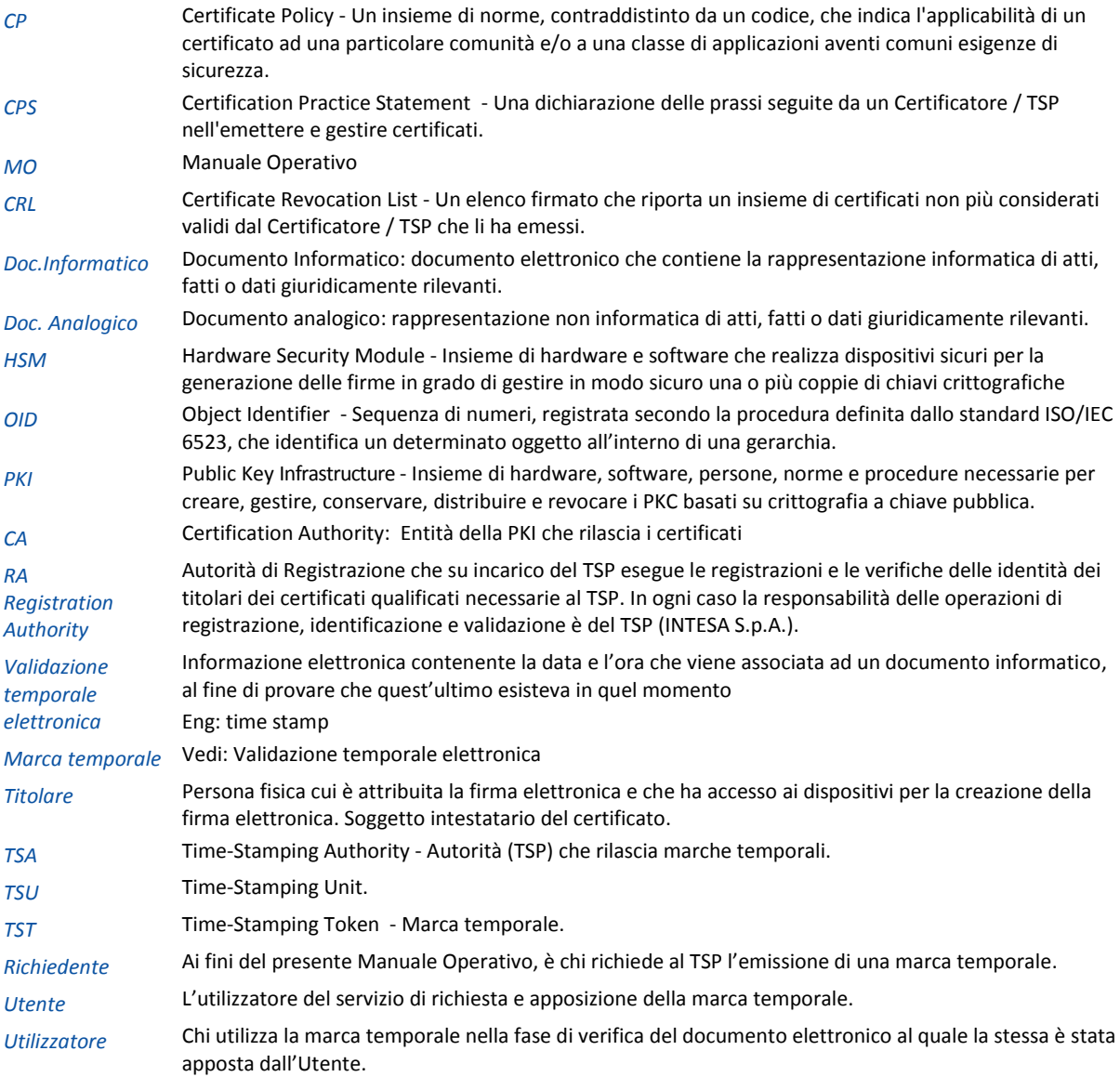

# <span id="page-7-0"></span>*C. Generalità*

# <span id="page-7-1"></span>*C.1. Manuale Operativo (MO)*

Questo documento descrive le regole e le procedure operative del *servizio fiduciario qualifcato di validazione temporale* fornito dal Prestatore di Servizi Fiduciari IN.TE.S.A. S.p.A., al quale d'ora in poi si farà riferimento anche solo come *INTESA* ovvero *TSP* (Trust Service Provider) o anche *TSP INTESA*.

Quanto descritto in questo documento si applica al TSP INTESA, cioè alle sue infrastrutture logistiche e tecniche, al suo personale, agli utenti del Servizio e a quanti utilizzino le marche temporali emesse da INTESA.

## <span id="page-7-2"></span>*C.2. Entità coinvolte nei processi*

All'interno della struttura del TSP INTESA sono identificate delle entità che prendono parte ai processi oggetto del presente MO. Tali attori operano in ottemperanza alle regole e ai processi posti in essere dal TSP, espletando, per la parte di propria competenza, le attività a loro attribuite.

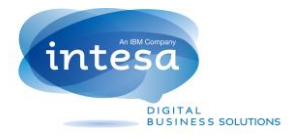

## <span id="page-8-0"></span>*C.2.1. Certification Authority (CA/TSCA)*

INTESA, operando nell'ottemperanza di quanto previsto nelle Regole Tecniche (DPCM), del Codice dell'Amministrazione Digitale (CAD) e del Regolamento eIDAS, espleta le attività di Prestatore di Servizi Fiduciari Qualificati per la *creazione, verifica e convalida di firme elettroniche* e *validazioni temporali* (cfr. eIDAS, Art.3, comma 16 e 17).

Il personale responsabile delle attività afferenti i servizi di certificazione e validazione temporale, in conformità con l'Art.38 del DPCM, è articolato nelle figure seguenti:

- a) Responsabile della sicurezza.
- b) Responsabile del servizio di certificazione e validazione temporale
- c) Responsabile della conduzione tecnica dei sistemi
- d) Responsabile dei servizi tecnici e logistici.
- e) Responsabile delle verifiche e delle ispezioni (auditing).

Le figure sopra elencate sono tutte appartenenti all'organizzazione del TSP INTESA.

## <span id="page-8-1"></span>*C.2.2. Registration Authority (Ufficio RA)*

INTESA ha costituito al suo interno un'entità denominata Ufficio RA che ha funzioni di Registration Authority.

In particolare, essa espleta, nell'ambito dei Servizi oggetto del presente MO, le seguenti attività:

- Verifica estremi contrattuali
- Registrazioni Utenze
- Rilascio Credenziali per l'accesso al servizio

#### <span id="page-8-2"></span>*C.2.3. Utente / Richiedente*

L'Utente è colui che usufruisce del servizio per Validare temporalmente un documento elettronico. Utilizzando le credenziali di accesso al sistema, richiede la marca temporale e la appone sul Documento da validare.

#### <span id="page-8-3"></span>*C.2.4. Utilizzatore*

L'Utilizzatore è colui che, verificando il documento elettronico, utilizza le marche temporali emesse dal TSP INTESA e apposte dall'Utente.

## <span id="page-8-4"></span>*D. Obblighi*

## <span id="page-8-5"></span>*D.1. Obblighi del Prestatore di Servizi Fiduciari*

Nello svolgimento della sua attività, INTESA opera in conformità con quanto disposto dalla normativa vigente (cfr. *[B.1](#page-6-1)*).

Tra tali obblighi, INTESA, in qualità di TSP:

- adotta tutte le misure organizzative e tecniche idonee ad evitare danno ad altri;
- si attiene alle regole tecniche specificate nel DPCM;
- garantisce che il proprio Sistema qualità sia conforme alle norme ISO 9001;
- si attiene alle misure di sicurezza per il trattamento dei dati personali;
- procede alla pubblicazione della revoca / sospensione dei certificati elettronici (rif.), assicurando la precisa determinazione della data e dell'ora di rilascio, di revoca e di sospensione dei certificati elettronici;
- fornisce le informazioni utili ai soggetti che richiedono il servizio di validazione temporale (e.g. termini e condizioni relative all'utilizzo del servizio, le procedure di reclamo e di risoluzione delle controversie, etc.;
- fornisce ovvero indica almeno un sistema che consenta di effettuare la verifica delle validazioni temporali;
- mantiene copia della lista, sottoscritta dall'Agenzia, dei certificati relativi alle chiavi di certificazione e la rende rende accessibile per via telematica (DPCM, Art.42, comma 3).

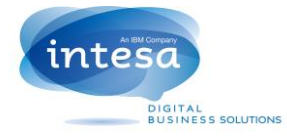

## <span id="page-9-0"></span>*D.2. Obblighi dell'Utente / Richiedente*

Il Rihiedente è tenuto ad adottare tutte le misure organizzative e tecniche idonee ad evitare danno ad altri Al Richiedente / Utente del servizio è richiesto inoltre di:

- fornire tutte le informazioni richieste dal TSP, garantendone l'attendibilità sotto la propria responsabilità;
- inoltrare la richiesta per l'emissione della marca temporale secondo le modalità indicate in questo Manuale Operativo;
- comunicare al TSP eventuali variazioni alle informazioni fornite all'atto della registrazione: dati anagrafici, residenza, recapiti telefonici o di posta elettronica, ecc.;
- conservare le informazioni di abilitazione all'utilizzo del servizio con la massima diligenza;

## <span id="page-9-1"></span>*D.3. Obblighi degli utilizzatori delle marche temporali*

Coloro che utilizzino messaggi elettronici e/o evidenze informatiche validati temporalmente, sono tenuti a:

- verificare l'assenza del certificato di TSA dalle Liste di Revoca (CRL) dei certificati e il momento della sua emissione;
- verificare la validità del percorso di certificazione, basato sull'elenco pubblico dei certificatori e su eventuali certificati derivanti da accordi di mutua certificazione tra il proprio TSP e quelli altrui;

# <span id="page-9-2"></span>*E. Responsabilità e limitazioni agli indennizzi*

## <span id="page-9-3"></span>*E.1. Responsabilità del Prestatore di Servizi Fiduciari*

INTESA è responsabile per l'adempimento di tutti gli obblighi discendenti dall'espletamento delle proprie attività, come previsto dalla normativa vigente (cfr. *[B.1](#page-6-1)*).

INTESA non assume alcuna responsabilità per le conseguenze derivanti da un uso del servizio di Validazione temporale differente da quanto disposto dal DPCM, e in particolare, dal mancato rispetto da parte dell'Utente e degli Utilizzatori delle marche temporali di quanto indicato nel presente Manuale Operativo e, più in generale, dalla mancata osservanza da parte degli stessi della normativa vigente.

Si ricorda pertanto di conservare con speciale diligenza le credenziali di accesso al sistema di Validazione temporale. Si raccomanda altresì di conservare sempre con la massima cura le informazioni di abilitazione all'uso dei dispositivi di firma.

Per quanto non esplicitamente riportato si fa specifico riferimento a quanto espresso nel CAD, Capo II, Sezione II Firme elettroniche e Certificatori, Art.32 Obblighi del Titolare e del Prestatore di servizi di firma elettronica qualificata.

INTESA non potrà essere ritenuta responsabile delle conseguenze dovute a cause ad essa non imputabili, quali, a solo titolo di esempio: calamità naturali, disfunzioni tecniche e logistiche al di fuori del proprio controllo, interventi dell'autorità, rivolte o atti di guerra che colpiscano anche o solo i soggetti delle cui attività INTESA si avvale per la prestazione dei propri servizi di certificazione e validazione temporale.

## <span id="page-9-4"></span>*E.2. Assicurazione*

INTESA ha stipulato un contratto assicurativo per la copertura dei rischi dell'attività e dei danni causati a terzi, il cui contenuto è in linea con quanto necessario per svolgere l'attività professionale di cui trattasi.

Di tale contratto è stato inviata ad AgID apposita dichiarazione di stipula.

La copertura Assicurativa prevede i seguenti massimali:

- 250.000,00 (duecentocinquantamila) euro per singolo sinistro.
- 1.500.000,00 (unmilionecinquecentomila) euro per annualità.

## <span id="page-9-5"></span>*E.3. Limitazioni agli indennizzi*

Il TSP INTESA, fatto salvo i casi di dolo e colpa grave, esclude ogni responsabilità per danni subiti dagli utenti o da terzi in conseguenza di:

• mancato rispetto delle procedure e delle regole stabilite dal TSP;

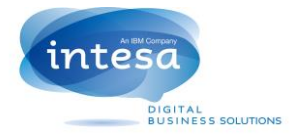

- danno causato da disservizio;
- uso improprio del sistema di validazione temporale da parte di applicazioni di terze parti.

INTESA non si ritiene, peraltro, responsabile dei danni causati agli utenti e utilizzatori o a terzi conseguenti al non rispetto delle regole definite nel presente Manuale Operativo.

L'utente, a seguito della presa visione del presente Manuale Operativo, deve porre in opera tutte quelle misure di speciale diligenza atte ad evitare danni a terzi legati all'uso improprio di quanto fornito dal TSP INTESA.

## <span id="page-10-0"></span>*F. Tariffe*

Le tariffe per l'utilizzo del Sistema di Validazione temporale sono in funzione delle quantità trattate e soggette all'andamento del mercato.

Offerte dedicate possono essere richieste contattando il TSP INTESA agli indirizzi riportati in *[A.3](#page-5-3)* o al proprio referente commerciale.

## <span id="page-10-1"></span>*G. Infrastruttura del servizio di Validazione Temporale*

L'infrastruttura del servizio può essere schematizzata, nei suoi elementi essenziali, come segue:

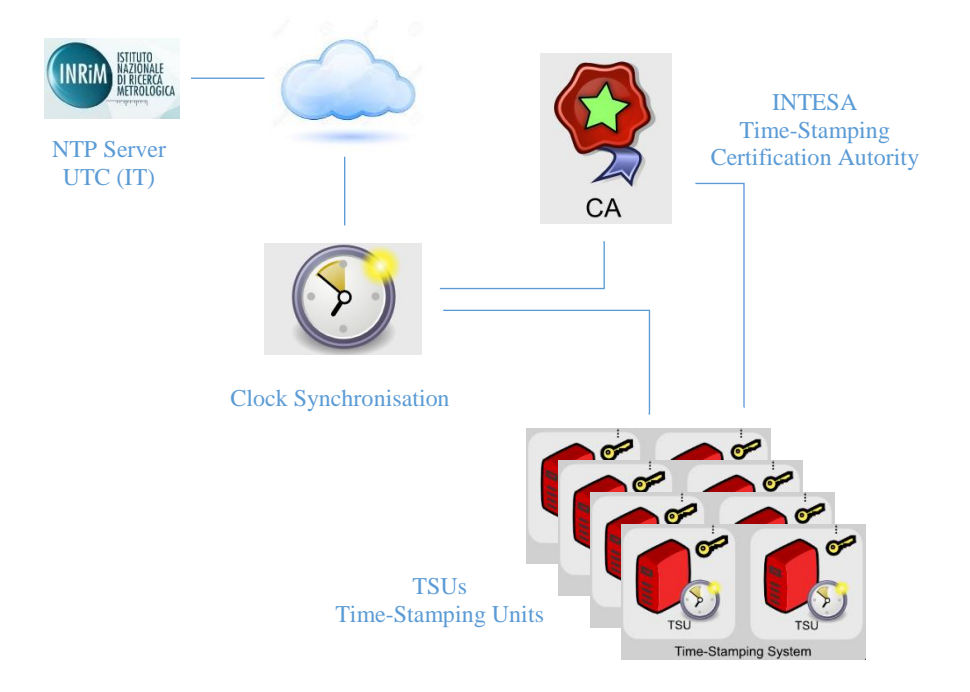

La TSA INTESA si avvale di una CA root dedicata (nel seguito anche solo TSCA), le cui chiavi sottoscrivono i *Certificati di validazione temporale* (o di *marcatura temporale*), le cui corrispondenti chiavi private (*Chiavi di validazione temporale* o di *marcatura temporale*) sono utilizzate dalle TSU per sottoscrivere le marche temporali.

I *Certificati di validazione temporale* emessi dalla TSCA identificano univocamente la specifica TSU, per cui è possibile, data la singola marca temporale, risalire alla TSU emittente.

Data e ora certa sono garantite dalla sincronizzazione con l'ora campione italiana fornita dal servizio NTP di INRIM (cfr. **[N.1.1](#page-13-2)**).

Nei successivi paragrafi sono descritte le politiche di generazione delle chiavi e della gestione dei relativi certificati dell'infrastruttura di TSA del TSP INTESA.

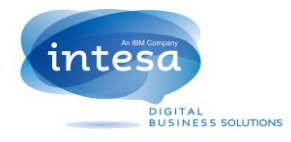

# <span id="page-11-0"></span>*H. Modalità di generazione delle chiavi*

## <span id="page-11-1"></span>*H.1. Generazione delle chiavi di certificazione (TSCA)*

La generazione delle chiavi di Certificazione all'interno dei dispositivi di firma custoditi nei locali del TSP avviene in presenza del *Responsabile dei servizi di certificazione*, come previsto dal DPCM all'Art.7, comma 1, ed è preceduta dall'inizializzazione dei dispositivi di firma.

Il tutto avviene inoltre alla presenza di un numero di responsabili aziendali sufficiente ad evitare operazioni illecite.

L'inizializzazione del dispositivo di firma prevede la creazione di più dispositivi (token USB) che consentono la gestione dell'HSM; essi vengono creati secondo una logica *m di n*: gli n dispositivi sono suddivisi e consegnati alle n figure aziendali presenti, le quali vi assoceranno una propria password.

La lunghezza delle chiavi del sistema di certificazione è di 2048 bit.

## <span id="page-11-2"></span>*H.2. Generazione delle chiavi del sistema di validazione temporale (TSU)*

La generazione delle chiavi di validazione temporale avviene secondo quanto stabilito dall'Art.49 del DPCM. La lunghezza delle chiavi del sistema di validazione temporale è di 2048 bit.

L'operazione è svolta in presenza del *Responsabile dei servizi di certificazione* ovvero da persona da questi delegata.

## <span id="page-11-3"></span>*I. Modalità di emissione dei certificati*

## <span id="page-11-4"></span>*I.1. Procedura di emissione dei Certificati di certificazione (TSCA)*

In seguito alla generazione delle chiavi di certificazione, descritta nel paragrafo *[H.1](#page-11-1)*, vengono generati i certificati delle chiavi pubbliche conformemente con quanto disposto dal DPCM, firmati con le rispettive chiavi private e registrati nel registro dei certificati secondo le modalità previste.

I certificati delle chiavi di certificazione sono inviati all'Agenzia attraverso il sistema di comunicazione di cui all'Art.16, comma 1, del DPCM.

L'operazione è svolta in presenza del Responsabile dei servizi di certificazione.

#### <span id="page-11-5"></span>*I.2. Procedura di emissione dei Certificati di validazione temporale (TSU)*

In seguito alla generazione delle chiavi di certificazione, descritta nel paragrafo *[H.1](#page-11-1)*, vengono generati i certificati delle chiavi pubbliche conformemente con quanto disposto dal DPCM, firmati con le rispettive chiavi private e registrati nel registro dei certificati secondo le modalità previste.

L'operazione è svolta in presenza del *Responsabile dei servizi di certificazione* ovvero da persona da questi delegata.

## <span id="page-11-6"></span>*J. Modalità di revoca e sospensione dei certificati*

#### <span id="page-11-7"></span>*J.1.1. Revoca dei certificati*

La revoca dei certificati viene asseverata dal loro inserimento nella lista di revoca CRL (DPCM, Art.20).

Il profilo delle CRL/CSL è conforme con lo standard RFC 5280.

La CRL, firmata dalla CA, viene aggiornata con periodicità prestabilita (24h) e ad ogni revoca o sospensione. La lista è disponibile anche sul registro dei certificati.

#### <span id="page-11-8"></span>*J.1.2. Revoca dei certificati relativi alle Chiavi di certificazione*

Nei casi di:

- compromissione della chiave di certificazione,
- malfunzionamento del dispositivo sicuro (HSM) con rischio di compromissione delle chiavi,
- cessazione dell'attività del TSP,

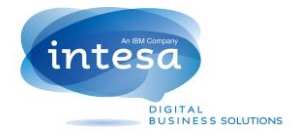

il TSP procede con la revoca dei certificati di certificazione corrispondenti e dei certificati di validazione temporale firmati con la stessa chiave di certificazione.

Entro 24 ore, il TSP notificherà la revoca all'Agenzia e agli Utenti del Servizio.

#### <span id="page-12-0"></span>*J.1.3. Revoca dei certificati relativi alle Chiavi di validazione temporale*

Nei casi di:

- compromissione della chiave di valodazione temporale,
- malfunzionamento del dispositivo sicuro (HSM) con rischio di compromissione delle chiavi,
- cessazione dell'attività del TSP,

<span id="page-12-1"></span>il TSP procede con la revoca dei certificati di validazione temporale e disattiva la TSU relativa.

## *K. Modalità di sostituzione delle chiavi*

## <span id="page-12-2"></span>*K.1. Sostituzione delle chiavi di Certificazione (TSCA)*

## <span id="page-12-3"></span>*K.1.1. Sostituzione pianificata delle Chiavi di certificazione*

Almeno 90 (novanta) giorni prima della scadenza del certificato relativo alla coppia di *Chiavi di certificazione*, utilizzate dal sistema di emissione dei certificati, in presenza del *Responsabile del servizio di certificazione* e di responsabili aziendali in numero sufficiente a garantire la sicurezza dell'operazione, si procederà alla generazione di nuove chiavi di certificazione, come descritto al paragrafo *[H.1](#page-11-1)*.

#### <span id="page-12-4"></span>*K.1.2. Sostituzione in emergenza delle Chiavi di certificazione*

Il procedimento utilizzato in caso di guasto del dispositivo di firma o di disastro presso la sede centrale è trattato alla sezione *[O](#page-16-2)*.

#### <span id="page-12-5"></span>*K.2. Sostituzione delle Chiavi di validazione temporale*

#### <span id="page-12-6"></span>*K.2.1. Sostituzione pianificata delle Chiavi di validazione temporale*

In conformità con quanto indicato dal DPCM (Art.49, comma 2), al fine di limitare il numero di marche temporali generate con la medesima coppia di *Chiavi di validazione temporale*, queste sono sostituite entro 90 (novanta) giorni dalla data della loro creazione. Contestualmente, un nuovo certificato è emesso relativamente alla nuova coppia di chiavi, senza revocare il certificato corrispondente alla coppia di chiavi precedentemente in uso.

L'operazione è svolta in presenza del *Responsabile del Servizio* ovvero da suo delegato.

#### <span id="page-12-7"></span>*K.2.2. Sostituzione in emergenza delle chiavi del sistema di validazione temporale*

Il procedimento utilizzato in caso di guasto del dispositivo di firma o di disastro presso la sede centrale è descritto alla sezione *[O](#page-16-2)*.

## <span id="page-12-8"></span>*L. Modalità di protezione della riservatezza*

Le misure di sicurezza per la protezione dei dati personali sono conformi alle misure minime previste dal DLgs 196/03.

## <span id="page-12-9"></span>*M. Conservazione delle validazioni temporali*

Tutte le marche temporali emesse dal sistema di validazione sono conservate in un apposito archivio digitale non modificabile per un periodo non inferiore a venti anni (DPCM, Art.53, comma 1).

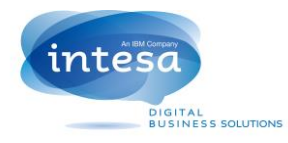

# <span id="page-13-0"></span>*N. Procedure per la validazione temporale*

## <span id="page-13-1"></span>*N.1. Servizio di validazione temporale*

Il TSP INTESA offre un servizio qualificato di validazione temporale di documenti elettronici conforme alla normativa vigente.

Tutte le macchine del sistema di PKI del TSP INTESA sono sincronizzate con l'*I.N.RI.M. - Istituto Nazionale di Ricerca Metrologica* di Torino (già *Istituto Elettrotecnico Nazionale Galileo Ferraris*). Questa funzionalità è realizzata da un software specifico installato su ogni server che, mediante il protocollo NTP (Network Time Protocol), si collega al server remoto configurato.

Il Network Time Protocol (NTP) è uno dei metodi più accurati e flessibili per passare l'informazione di tempo e di data sulla rete Internet. Esso permette di mantenere sincronizzati tra loro computer collegati tramite reti locali, metropolitane o addirittura mondiali (Internet) utilizzando una struttura di tipo gerarchico a piramide.

L'I.N.RI.M fornisce un servizio di sincronizzazione per sistemi informatici collegati alla rete Internet, basato su due server [NTP p](http://ntp.isc.org/)rimari installati nel [Laboratorio di Tempo e Frequenza Campione.](http://www.inrim.it/res/tf/index_i.shtml) Essi sono sincronizzati, attraverso un generatore di codice di data, dai campioni atomici a fascio di cesio utilizzati per generare la scala di tempo nazionale italiana UTC(IT). Lo scarto di tempo tra i server NTP dell'I.N.RI.M e la scala di tempo nazionale italiana viene tenuto sotto controllo ed è normalmente inferiore ad alcuni millisecondi. La precisione di sincronizzazione ottenibile dipende dalla tipologia della rete e dalla distanza interposta tra il server NTP e il calcolatore che si vuole sincronizzare; i valori di scarto tipici sono inferiori al millisecondo per sistemi appartenenti alla stessa rete e possono arrivare a qualche centinaio di millisecondi per reti remote.

Il sofTware installato presso il TSP INTESA si collega al server remoto ad intervalli regolari di tempo e, dopo aver ottenuto l'ora corrente, provvede a correggere il clock della macchina locale mediante sofisticati algoritmi.

I riferimenti temporali apposti dalle applicazioni sono stringhe in formato data (GG/MM/YYYY HH:MM:SS), con la precisione del secondo, che rappresentano l'ora locale, in base alla configurazione della macchina. Tali riferimenti sono conformi al DPCM, Art.51.

Ogni registrazione effettuata sul giornale di controllo contiene un riferimento temporale che, essendo generato con la modalità qui descritta, è opponibile a terzi (DPCM, Art.41).

#### <span id="page-13-2"></span>*N.1.1. Controllo del sincronismo con l'ora campione*

E' posto in essere un software di controllo che prevede il blocco del sistema di validazione temporale in caso di superamento di una soglia di tolleranza fissata a 1 (un) minuto secondo (in valore assoluto).

In caso di blocco, una segnalazione è inviata al personale addetto, al fine di verificarne le cause e intervenire di conseguenza.

#### <span id="page-13-3"></span>*N.1.2. TST – Marca temporale*

Il formato della Marca temporale è conforme con quanto richiesto dal Regolamento eIDAS e, nello specifico, con la *ETSI-319.422*.

#### <span id="page-13-4"></span>*N.2. Modalità di richiesta e verifica marche temporali*

Il TSP INTESA mette a disposizione dei propri Clienti applicazioni per la richiesta e la verifica di marche temporali.

Tali applicazioni effettuano la richiesta di marca temporale con la seguente procedura:

- Selezione, da parte dell'utente, del documento a cui associare la marca temporale.
- Generazione dell'impronta da parte dell'applicazione.
- Invio alla TSA della richiesta di marca temporale con la stessa impronta.
- Ricezione della risposta da parte della TSA con il risultato della richiesta e, in caso di successo, la marca temporale che viene memorizzata nel file specificato dall'utente.

Mediante le stesse applicazioni l'utente può, in qualsiasi momento, verificare le marche temporali ricevute e verificarne le informazioni contenute. Tra queste:

• data ed ora di generazione della marca;

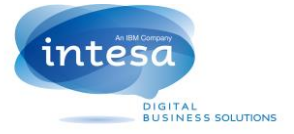

- versione del protocollo di Time Stamping utilizzato dal server che ha generato la marca temporale;
- identificatore dell'algoritmo di hash utilizzato per generare l'impronta dell'evidenza informatica sottoposta a validazione temporale;
- valore dell'impronta dell'evidenza informatica;
- numero di serie della marca temporale;
- identificativo della policy di sicurezza implementata dalla TSA.

## <span id="page-14-0"></span>*N.2.1. Verifica delle validazioni temporali*

Come previsto dall'Art.14, comma 1, del DPCM, al fine di effettuare la verifica delle firme digitali e delle validazioni temporali, il TSP INTESA fornisce l'applicazione *DigitalSign Reader*.

Il software è disponibile per il download, assieme alla relativa documentazione, all'indirizzo:

*<http://e-trustcom.intesa.it/softwarediverifica.html>*

L'utilizzo del software è gratuito.

L'applicazione permette di verificare qualunque archivio informatico firmato e validato temporalmente e di visualizzarne il contenuto, qualora la stazione di lavoro sia dotata del software adatto a processare quella tipologia d'archivio. A titolo d'esempio, l'applicazione sarà in grado di visualizzare i documenti caratterizzati dall'estensione ".pdf" qualora sia stata preventivamente installata l'applicazione Acrobat Reader.

Per l'utilizzo dell'applicazione non è necessario disporre di alcun dispositivo di firma.

La procedura di verifica della firma digitale apposta ad un documento informatico esegue i seguenti controlli:

- verifica delle struttura della busta crittografica;
- verifica che il certificato del firmatario non sia scaduto;
- verifica che il certificato del firmatario non sia stato revocato o sospeso;
- verifica che il certificato del firmatario sia stato emesso da una Autorità di Certificazione inclusa nell'elenco pubblico dei certificatori accreditati;
- verifica delle informazioni presenti nel certificato qualificato, nonché le estensioni obbligatorie (DPCM, Art.14, comma 2b);
- consente l'aggiornamento, per via telematica, delle informazioni pubblicate nell'elenco pubblico dei certificatori accreditati (DPCM, Art.14, comma 2c);
- verifica della marca temporale;
- verifica della validità del certificato di certificazione (CA e TSCA);

Per ulteriori dettagli relativi all'applicazione, si rimanda al manuale utente disponibile sull'applicazione stessa.

#### <span id="page-14-1"></span>*N.2.2. Piattaforma proprietaria DeSigner*

Il TSP INTESA mette a disposizione della propria clientela una soluzione in grado di erogare servizi Firma Digitale e Marcatura Temporale Remota puntuale e/o massiva, riducendo al minimo i costi di adozione da parte degli utilizzatori del servizio.

La piattaforma Intesa *DeSigner* consente di:

- apporre Firme Digitali Qualificate puntuali (complete di marca temporale) ai documenti oggetto del servizio protette da Strong Authentication
- apporre firme massive qualificate (complete di marca temporale) su singoli documenti o su tutti i documenti contenuti in un'area definita
- apporre una marca temporale ad uno specifico documento o a tutti i documenti contenuti in un'area definita
- verificare firma e/o marcatura temporale apposte su uno specifico documento o a tutti i documenti contenuti in un'area definita.

Gli elementi base che compongono la soluzione DeSigner di Firma Remota di Intesa sono:

- Il server di firma DeSigner (la componente applicativa di firma in grado di interfacciare i dispositivi crittografici di firma) che sarà operante nella Server farm di Intesa,
- La componente Client DeSigner esposta tramite interfaccia web services di tipo SOAP e REST per essere integrata nell'applicazione Cliente.

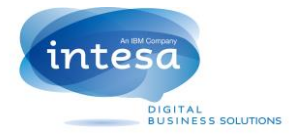

- I Dispositivi crittografici di firma (HSM) dimensionati opportunamente sulla base delle esigenze (numerosità degli utenti da gestire e dalla configurazione scelta HA, DR), operativi presso la Server Farm di Intesa
- L'integrazione con i Timestamp Server che erogano le marche temporali per collocare nel tempo il documento o la firma apposta al documento.
- L'integrazione con la soluzione di autenticazione DeAuth per le operazioni di Strong Authentication inerenti la firma: generazione, invio, verifica token di autenticazione.
- L'integrazione con la soluzione di verifica Firma e Marcatura Temporale DeVerify
- La Certification Authority di Intesa

La soluzione proposta permette di interfacciare i servizi di Marcatura Temporale sia direttamente dalle applicazioni Cliente, rispettando lo standard RFC3161, sia con l'ausilio della componente DeSigner.

Il DeSigner, infatti, è in grado di interfacciare direttamente il servizio di Marcatura Temporale fornendo allo stesso tutte le informazioni necessarie e ottenute dalla componente web services del Client e di richiedere, di conseguenza, l'apposizione delle marche temporali sul singolo documento o su un lotto di documenti.

La soluzione DeSigner è in grado di interfacciare direttamente anche i servizi di verifica Firma e Marcatura Temporale esposti dalla componente *DeVerify*.

DeVerify è il servizio offerto da Intesa per la verifica delle Firme e delle Marche Temporali e che offre le seguenti funzionalità:

- Verifica Firma Digitale, con o senza Marcatura Temporale, su un documento singolo o su un lotto di documenti per tutti i profili di Firma normati: CADES (P7M), PADES (PDF), XADES (XML).
- Verifica Marcatura Temporale su un documento singolo o su un lotto di documenti
- Verifica di Firme/Marche temporali multiple all'interno dello stesso documento
- Verifica di Firme/Marche temporali a 3 livelli: check integrità, rispetto requirements normativi, verifica alla data con download delle CRL
- Generazione report sintetici o di dettaglio con l'esito delle verifiche

Le funzionalità sopracitate saranno gestite anch'esse direttamente dal DeSigner, nell'ambito dell'integrazione con la soluzione DeVerify, con l'ausilio delle informazioni fornite dal web services Client.

#### <span id="page-15-0"></span>*N.2.3. Software di firma e verifica – DigitalSign*

*DigitalSign* (*CompEd Software Design Srl.*) è l'applicazione distribuita dal TSP INTESA per la generazione e la verifica di firme digitali e l'apposizione di marche temporali.

Alla prima attivazione, occorre procedere alla configurazione del dispositivo di firma e aggiornare l'elenco dei certificati di CA con le relative CRL. Queste informazioni vengono reperite dalla lista dei Certificati di certificazione tenuta da AgID.

Attivando la funzione di Firma, è richiesto di selezionare il documento da sottoscrivere e di inserire il dispositivo di firma (smartcard ovvero token USB), se non ancora presente. Il documento selezionato viene visualizzato mediante l'applicazione e viene quindi richiesto di digitare il codice PIN del dispositivo di firma. Finalmente, all'utente è richiesto di salvare il documento firmato (Cades o Pades) e/o marcato temporalmente, se richiesto.

Nel processo di generazione della firma digitale vengono effettuate le seguenti operazioni:

- Verifica che il certificato di sottoscrizione indicato dall'utente non sia scaduto.
- Verifica della corrispondenza tra chiave privata presente sul dispositivo di firma e certificato del Titolare.

L'applicazione *DigitalSign* permette anche l'apposizione di firme multiple allo stesso documento.

Alla firma può associata una marca temporale generata dal servizio di validazione temporale del TSP INTESA, descritto alla sezione *N* – *Procedure per la validazione temporale*.

Oltre alla funzioni di generazione di firme, il prodotto offre le seguenti funzionalità:

• Verifica firma: tale funzione è analoga a quella descritta nella sezione **Errore. L'origine riferimento non è stata trovata.**.

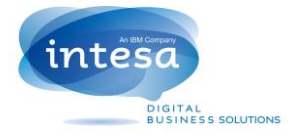

- Cifra: tale funzione permette di cifrare un documento, disponendo di un certificato utilizzabile per la cifratura di dati.
- Decifra: tale funzione permette la decifratura di dati precedentemente cifrati.

Per ulteriori dettagli relativi all'applicazione *DigitalSign* si rimanda al manuale utente, disponibile nel prodotto stesso.

## <span id="page-16-0"></span>*N.2.4. Software di firma e verifica – firma4ng*

Il TSP INTESA distribuisce anche il software di firma e verifica *firma4ng (Bit4id)*, un'applicazione professionale di firma digitale, compatibile con i sistemi operativi Windows, Linux e Mac OS X. Permette la firma e la verifica di qualsiasi tipo di documento elettronico.

Per ulteriori dettagli relativi all'applicazione *firma4ng* si rimanda al manuale utente, disponibile nel prodotto stesso.

## <span id="page-16-1"></span>*N.3. Formato dei documenti*

Le applicazioni fornite dal TSP INTESA permettono l'apposizione della firma digitale e della validazione temporale su tutti i formati di documenti elettronici.

È tuttavia importante sottolineare che alcune tipologie di documento informatico non potrebbero comunque ottenere gli effetti descritti nell'Art.21 del CAD, poiché potrebbero contenere macroistruzioni o codice eseguibile tali da attivare funzionalità che possano modificare gli atti o i dati nello stesso rappresentati.

## <span id="page-16-2"></span>*O. Procedura di gestione degli eventi catastrofici*

Il *Responsabile della sicurezza* gestisce un piano di gestione degli eventi catastrofici che prevede le seguenti fasi:

- gestione dell'emergenza: in questa fase è garantita la continuità di accesso alle CRL/CSL; la loro emissione può subire ritardi derivanti dalla necessità di attivare il server di back up della CA, situato nel sito di back up;
- gestione del transitorio: in questo periodo è assicurata l'emissione dei certificati e il ripristino di ulteriori soluzioni di disaster recovery;
- ritorno dell'esercizio a regime: nel medesimo sito originale o in un altro alternativo, ma definitivo.

Va premesso che la presenza di repliche della copia operativa del registro dei certificati distribuite in più punti consente comunque, in caso di interruzione di funzionamento della sede principale, di accedere al contenuto del registro dei certificati aggiornato fino al momento dell'interruzione.

Per poter fare fronte alla gestione dell'emergenza è prevista la replica nel sito di backup del registro dei certificati, dei dati del sistema di emissione dei certificati e l'intervento entro 24 ore di personale atto ad attivare la funzionalità di emissione delle CRL/CSL. Di detto personale è curato l'addestramento, oltre che alla gestione del SW e dello HW, anche della situazione di emergenza. È previsto inoltre l'intervento entro il medesimo lasso di tempo dei depositari dei token di autenticazione/gestione dei dispositivi HSM al fine di attivare la chiave privata di CA nel dispositivo di firma del sito di backup.

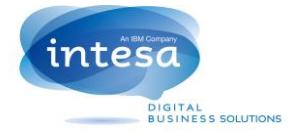

*Questa pagina è intenzionalmente priva di contenuto.*

*Fine del documento*

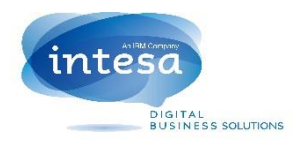